## **NORMAS PARA A REDAÇÃO DE TESES E DISSERTAÇÕES DO PROGRAMA DE PÓS-GRADUAÇÃO EM BIOÉTICA FACULDADE DE CIÊNCIAS DA SAÚDE – UNIVERSIDADE DE BRASÍLIA**

O projeto gráfico é de responsabilidade do autor do trabalho - ou seja, o que não consta no texto da norma, o autor pode definir da melhor forma, usando o bom senso.

As normas apresentadas são referentes à versão final da Dissertação/Tese após a defesa, entretanto, o candidato pode optar por entregar uma versão encadernada em espiral **sem lombada, capa dura e folha de aprovação**.

## **1 APRESENTAÇÃO**

Os trabalhos acadêmicos devem ser divididos em: elementos pré-textuais, textuais e pós-textuais.

1.1 ELEMENTOS PRÉ-TEXTUAIS

Fazem parte dos elementos pré-textuais os seguintes itens: CAPA e LOMBADA (elementos externos), FOLHA DE ROSTO, FOLHA DE APROVAÇÃO, DEDICATÓRIA, AGRADECIMENTOS, EPÍGRAFE, RESUMO NA LÍNGUA PORTUGUESA, RESUMO NA LÍNGUA INGLESA, LISTA DE ILUSTRAÇÕES, LISTA DE TABELAS, LISTA DE ABREVIATURAS E SIGLAS, LISTA DE SÍMBOLOS e SUMÁRIO

**1.1.1 Capa e Lombada (obrigatórios na versão final encadernada) –** Devem ser elaboradas conforme exemplos nos Anexos A e B

 $\checkmark$  Para Mestrado os exemplares devem ser na cor vermelha com letras douradas;

 $\checkmark$  Para Doutorado os exemplares devem ser na cor preta com letras douradas;

**1.1.2 Folha de Rosto (obrigatório) –** Deve ser elaborada conforme exemplo no Anexo C

**1.1.3 Folha de Aprovação (obrigatório na versão final encadernada) -** Deve ser elaborada conforme exemplo no Anexo D

#### **1.1.4 Dedicatória (opcional)**

Não se escreve a palavra dedicatória. Escreve-se no final de uma página, em itálico, texto alinhado à direita.

Exemplo:

*Dedico este trabalho...*

# **1.1.5 Agradecimentos (opcional)**

A palavra Agradecimentos deve ser escrita no alto da página em maiúsculas.

#### **1.1.6 Epígrafe (opcional)**

Não se escreve a palavra epígrafe. Escreve-se no final de uma página, em itálico, texto alinhado à direita.

Exemplo:

*"A vida sem ciência é uma espécie de morte"* 

*(Sócrates)* 

# **1.1.7 Resumo na Língua Portuguesa (obrigatório)**

O resumo deve apresentar introdução, objetivo, método, resultado e conclusão do trabalho. Deve ser composto por frases concisas, afirmativas. Recomenda-se o uso de parágrafo único. Deve-se usar o verbo na voz ativa e na terceira pessoa do singular. As palavras-chave devem figurar logo abaixo do resumo, antecedidas da expressão: Palavras-chave: separadas entre si por ponto-e-vírgula e finalizadas por ponto. O resumo deve conter de 150 a 500 palavras.

#### **1.1.8 Resumo na Língua Inglesa (obrigatório)**

Segue as mesmas características do resumo em português.

#### **1.1.9 Lista de Figuras**

#### **1.1.10 Lista de Tabelas**

# **1.1.11 Lista de Abreviaturas e Siglas**

Deve conter a relação alfabética das abreviaturas e siglas utilizadas no texto, seguidas das palavras ou expressões escritas por extenso.

# **1.1.12 Sumário (obrigatório)**

Enumeração dos principais capítulos (seções) e subcapítulos (subseções) e outras partes de uma publicação, na mesma ordem e grafia em que aparecem no trabalho.

 $\checkmark$  A palavra sumário deve ser centralizada, escrita com letras maiúsculas e em negrito;

- $\checkmark$  Figura como último elemento pré-textual;
- Os elementos pré-textuais **não devem** aparecer no sumário;

 $\checkmark$  Para numerar as seções (capítulos) e subseções (subcapítulos) de um trabalho, deve-se usar a numeração progressiva (item 2.6) desse documento.

#### 1.2 ELEMENTOS TEXTUAIS (**obrigatórios**)

Fazem parte dos elementos textuais os seguintes itens: INTRODUÇÃO, OBJETIVOS, MÉTODOS, RESULTADOS, DISCUSSÃO e CONCLUSÃO.

A REVISÃO BIBLIOGRÁFICA pode ser um capítulo à parte, após a INTRODUÇÃO, ou compor a mesma.

**Observação**: A menção sobre a Aprovação da Pesquisa pelo Comitê de Ética deverá ser feita no final do capítulo MÉTODOS. A documentação comprobatória deverá ser apresentada como Anexo.

1.3 ELEMENTOS PÓS-TEXTUAIS

Fazem parte dos elementos pós-textuais os seguintes itens: REFERÊNCIAS, APÊNDICES e ANEXOS.

#### **1.3.1 Referências (obrigatório)**

Elaborado conforme o estilo de Vancouver (ver item 2.12).

#### **1.3.2 Apêndice (opcional)**

Texto ou o documento elaborado pelo próprio autor, com a finalidade de complementar seu trabalho. O termo Apêndice deve ser escrito em letras maiúsculas, centralizado e em negrito. Identifica-se por letras maiúsculas consecutivas, travessão e pelos respectivos títulos. Exemplo: **APÊNDICE A –**

# **ANÁLISES DE HANSCH**

**1.3.3** 

Destina-se à inclusão de material não elaborado pelo próprio autor, como o Documento de Aprovação pelo Comitê de Ética. O termo Anexo deve ser escrito em letras maiúsculas, centralizado e em negrito. Identifica-se por letras maiúsculas consecutivas, travessão e pelos respectivos títulos. Exemplo: **ANEXO A – LEI** 

#### **ESTADUAL 25/2000**

#### **2 REGRAS GERAIS DE APRESENTAÇÃO**

2.1 PAPEL

Folha branca, formato A4 (21cm x 29,7cm), digitado somente o anverso das folhas; impressão em cor preta, podendo utilizar cores somente para as ilustrações.

#### 2.2 MARGENS

As folhas devem apresentar as seguintes margens:

- $\checkmark$  Superior e esquerda: 3,0 cm;
- $\checkmark$  Inferior e direita: 2,0 cm.

#### 2.3 FONTE

Fonte Arial, tamanho 12 para o texto e fonte menor (10) para citação de mais de três linhas, legendas e notas de rodapé.

#### 2.4 TEXTO

- $\checkmark$  Deve ser digitado, com espaço 1,5;
- $\checkmark$  Alinhamento do texto: justificado;
- $\checkmark$  Recuo de primeira linha do parágrafo 1,25 cm (1 tab.)

# 2.5 CITAÇÃO COM MAIS DE TRÊS LINHAS

- $\checkmark$  Recuo de parágrafo para citação direta (ou longa): 4 cm;
- $\checkmark$  Espacamento simples:
- $\checkmark$  Texto justificado;
- $\checkmark$  Sem parágrafo;
- $\checkmark$  Sem aspas.

2.6 REGRAS DE APRESENTAÇÃO DA NUMERAÇÃO PROGRESSIVA

 $\checkmark$  São empregados algarismos arábicos na numeração;

 $\checkmark$  O indicativo de uma seção primária deve ser grafado em números inteiros a partir de um (1);

 $\checkmark$  O indicativo de seção é alinhado na margem esquerda, precedendo o título, dele separado por um espaço de caractere;

 $\checkmark$  Deve-se limitar a numeração progressiva até a seção quinária;

 $\checkmark$  Não se utilizam ponto, hífen, travessão ou qualquer sinal após o indicativo de seção ou de seu título;

 $\checkmark$  Todas as seções devem conter um texto relacionado a elas.

 $\checkmark$  Destacam-se, gradativamente, os títulos das seções, utilizando-se negrito, itálico, caixa alta, como explicado a seguir.

# **2.6.1 Título de Capítulos/Seções**

a) Todo o título com letra maiúscula e negrito;

b) Os capítulos são sempre iniciados em uma nova folha;

c) Os títulos devem iniciar na parte superior da página e serem separado do texto que os sucede por dois espaços 1,5 entrelinhas.

# **2.6.2 Título dos Subcapítulos/Subseções**

a) Separados do texto que os precede ou que os sucede por dois espaços 1,5;

b) As palavras devem ser escritas para cada subcapítulo/subseção da seguinte maneira:

 $\checkmark$  Subcapítulos/subseções secundárias - Todas as palavras em letras maiúsculas e sem negrito. 1.1 EXEMPLO SECUNDÁRIAS

 $\checkmark$  Subcapítulos/subseções terciárias - As letras do início das palavras em maiúsculas e negrito. **1.1.1 Exemplo Terciárias** 

 $\checkmark$  Subcapítulos/subsecões quaternárias - As letras do início das palavras em maiúsculas e sem negrito. 1.1.1.1 Exemplo Quaternárias

Subcapítulos/subseções quinárias – As letras do início das palavras em maiúsculas e itálico. *1.1.1.1.1 Exemplo Quinárias* 

**OBSERVAÇÃO**: quando uma seção terminar próxima ao fim de uma página, coloca-se o título da seção na página seguinte.

# **2.6.3 Títulos sem Indicativo de Seção**

Agradecimentos, listas de ilustrações, lista de abreviaturas e siglas, resumos, sumário, referências, apêndices, anexos. São escritos centralizados, letras maiúsculas e negrito.

# **2.6.4 Sem Título e sem Indicativo Numérico**

Folha de aprovação, dedicatória, epígrafe.

#### 2.7 PAGINAÇÃO

a) Todas as folhas, a partir da folha de rosto, devem ser contadas seqüencialmente, mas não numeradas;

b) A numeração é impressa a partir da introdução, em algarismos arábicos até a última folha do trabalho, incluindo os apêndices e anexos;

c) O número deve ser colocado no canto superior direito da folha, a 2 cm da borda superior, escrito em fonte Arial tamanho 11.

2.8 REFERÊNCIAS

Digitadas e separadas entre si por espaço 1,5.

2.9 SIGLAS

A primeira vez em que a sigla aparece no texto deve ser escrita por extenso, seguida pela sigla, colocada entre parênteses. Exemplo: Universidade de Brasília (UnB).

2.10 FIGURAS

As figuras (gráficos, fotografias, mapas, plantas, organogramas e outros) servem para complementação de um texto.

a) Sua identificação sempre é na parte inferior, precedida da palavra Figura (apenas a primeira letra em maiúscula) seguida do número de ordem de ocorrência no texto (em algarismo arábico) e do respectivo título (apenas a primeira letra maiúscula).

#### 2.10 TABELAS

a) Na parte superior da tabela devem constar:

- a palavra Tabela (somente a primeira letra maiúscula), alinhada à lateral esquerda desta, sucedida do número que a identifica, em algarismo arábico, conforme a ordem em que aparece no texto;

- o título, escrito somente com a primeira letra maiúscula, precedido por um hífen, sem ponto final, exemplo:

Tabela 1 – Características demográficas dos municípios do Distrito Federal - 2009 b) São alinhadas preferencialmente às margens laterais do texto e, quando pequenas centralizadas na página;

c) São apresentadas com letra e entrelinhamento menor;

d) Quanto à utilização de traços (linhas de delimitação), observam-se os seguintes critérios:

- delimitar o cabeçalho onde são apontados os conteúdos das colunas, bem **como para definir o limite inferior da tabela;** 

- quando ocupar mais que uma página, a parte inferior só deve ser traçada na última página. O título e o cabeçalho devem ser repetidos em todas as páginas ocupadas pela tabela, colocando-se acima destes os termos: **continua**, na primeira página, **continuação,** nas demais e **conclusão,** na página final.

- traços verticais só devem ser usados no cabeçalho, para definir as colunas, nunca nas laterais ou no corpo da tabela – a parte que contém os dados.

#### 2.11 QUADROS

a) Na parte superior do quadro devem constar:

- a palavra Quadro (somente a primeira letra maiúscula), alinhada à lateral esquerda deste, sucedida do número que o identifica, em algarismo arábico, conforme a ordem em que aparece no texto;

- o título, escrito somente com a primeira letra maiúscula, precedido por um hífen, sem ponto final, exemplo:

Quadro 1 – Atividade biológica de receptores nucleares

b) São alinhados preferencialmente às margens laterais do texto e, quando pequenos centralizados na página;

c) São apresentados com letra e entrelinhamento menor;

d) Quanto à utilização de traços (linhas de delimitação), observam-se os seguintes critérios:

- delimitar o cabeçalho onde são apontados os conteúdos das colunas, bem como **para definir as laterais e o limite inferior do quadro**;

- quando ocupar mais que uma página, a parte inferior só deve ser traçada na última página. O título e o cabeçalho devem ser repetidos em todas as páginas ocupadas pela tabela, colocando-se acima destes os termos: **continua**, na primeira página, **continuação,** nas demais e **conclusão,** na página final.

- traços verticais devem ser usados no cabeçalho, para definir as colunas, e nas laterais.

#### 2.12 REFERÊNCIAS

a) A citação no texto deverá ser feita por numeração arábica entre parênteses e na ordem de entrada da referência no texto, no mesmo estilo e tamanho da fonte do texto. Exemplo: O número de casos da Gripe A aumentou nos últimos três meses  $(1);$ 

b) Na lista de referências, essas devem ser numeradas consecutivamente, conforme a ordem em que forem mencionadas pela primeira vez no texto;

c) As referências devem ser organizadas conforme o estilo de Vancouver que pode ser encontrado no site da Biblioteca Central da UnB (http://www.bce.unb.br/) */ Normas Bibliográficas / Normas Bibliográficas segundo o estilo VANCOUVER*.

Brasília, junho de 2010 Comissão do Programa de Pós-Graduação em Bioética ANEXO A - MODELO DE CAPA

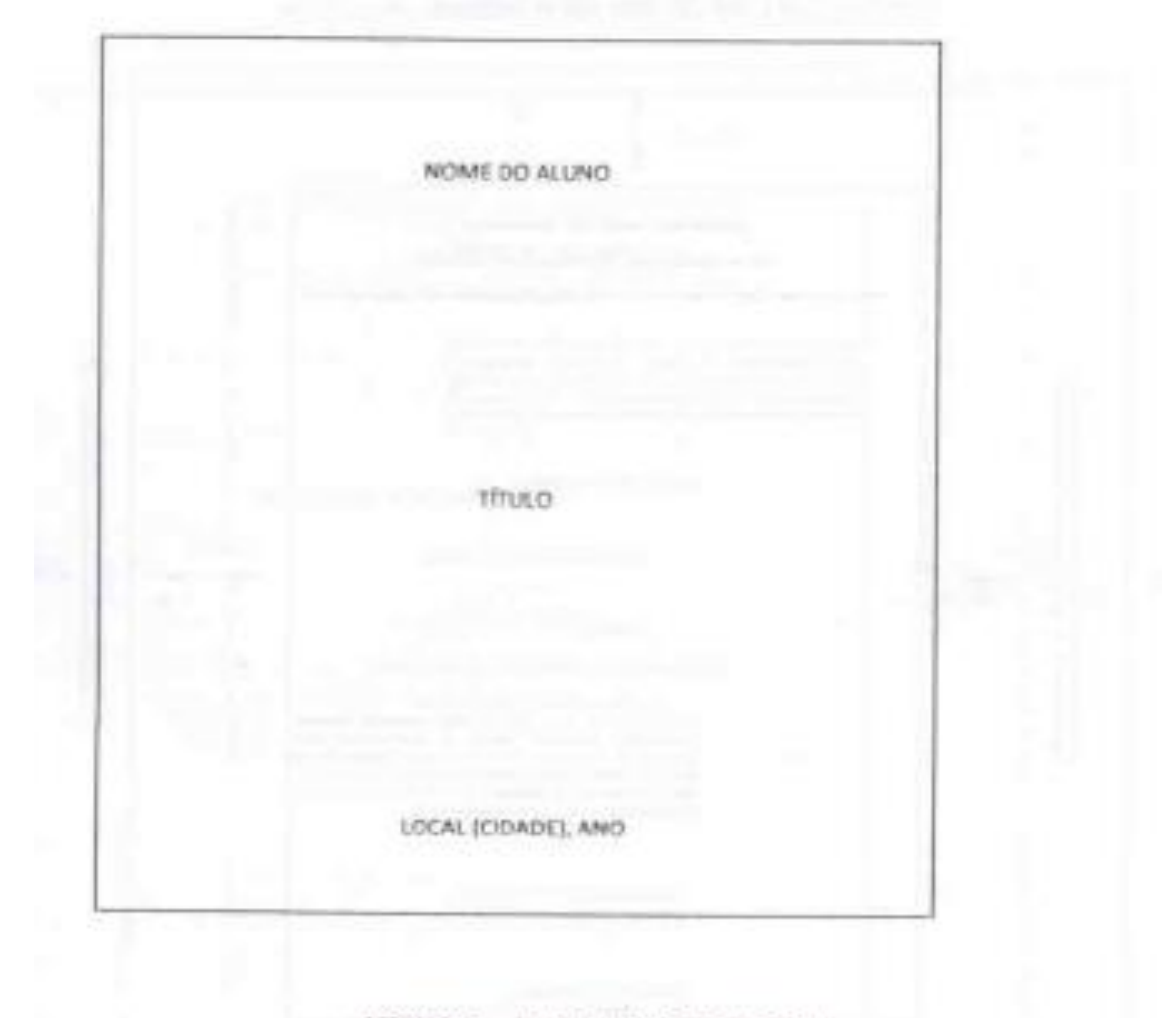

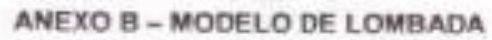

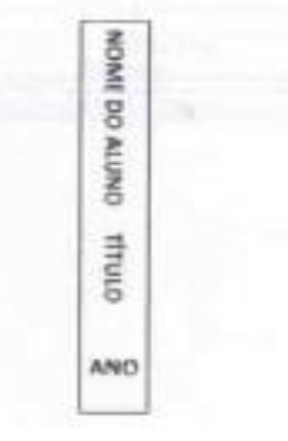

# ANEXO C - MODELO DE FOLHA DE ROSTO

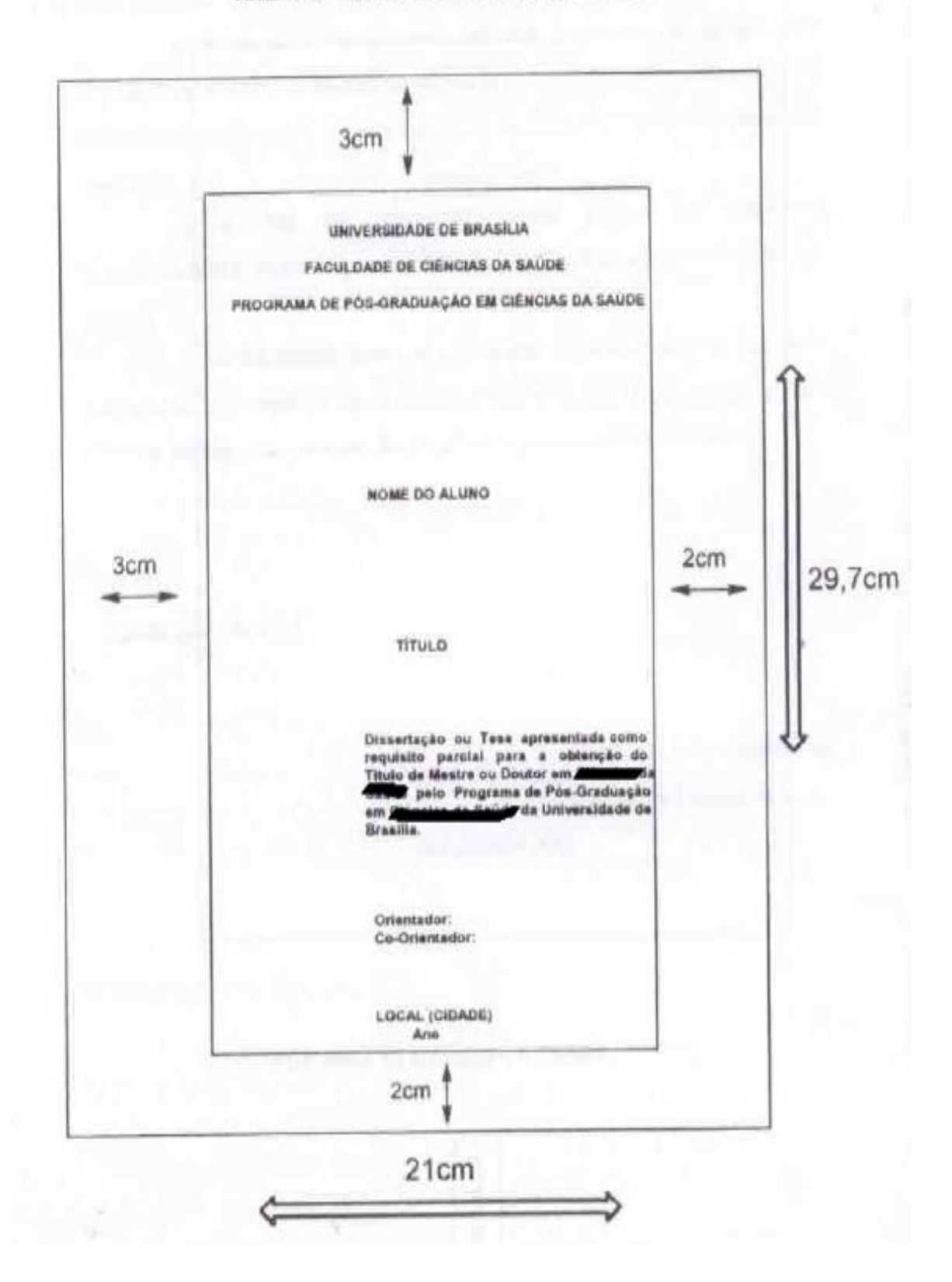

# ANEXO D - MODELO DE FOLHA DE APROVAÇÃO

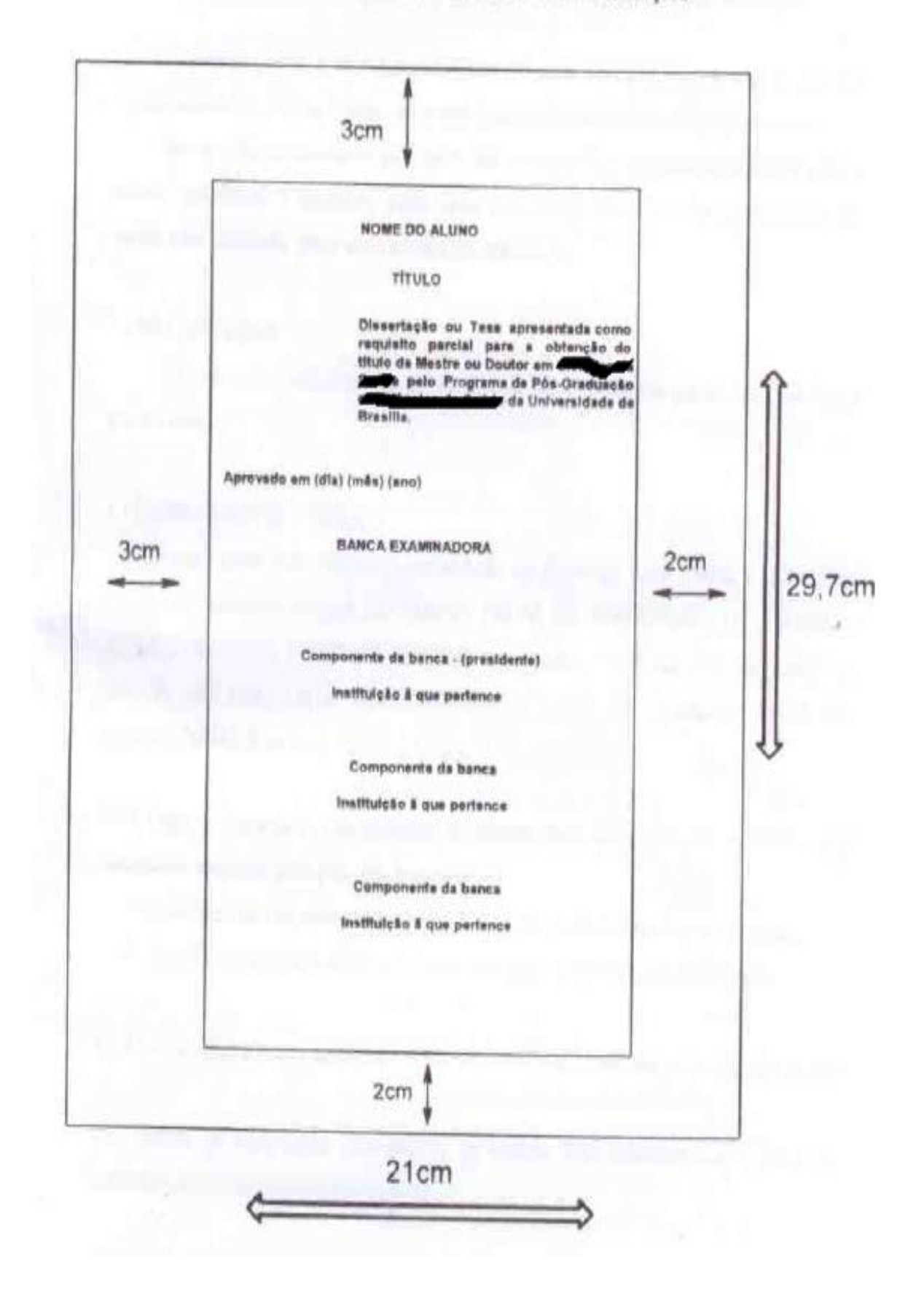